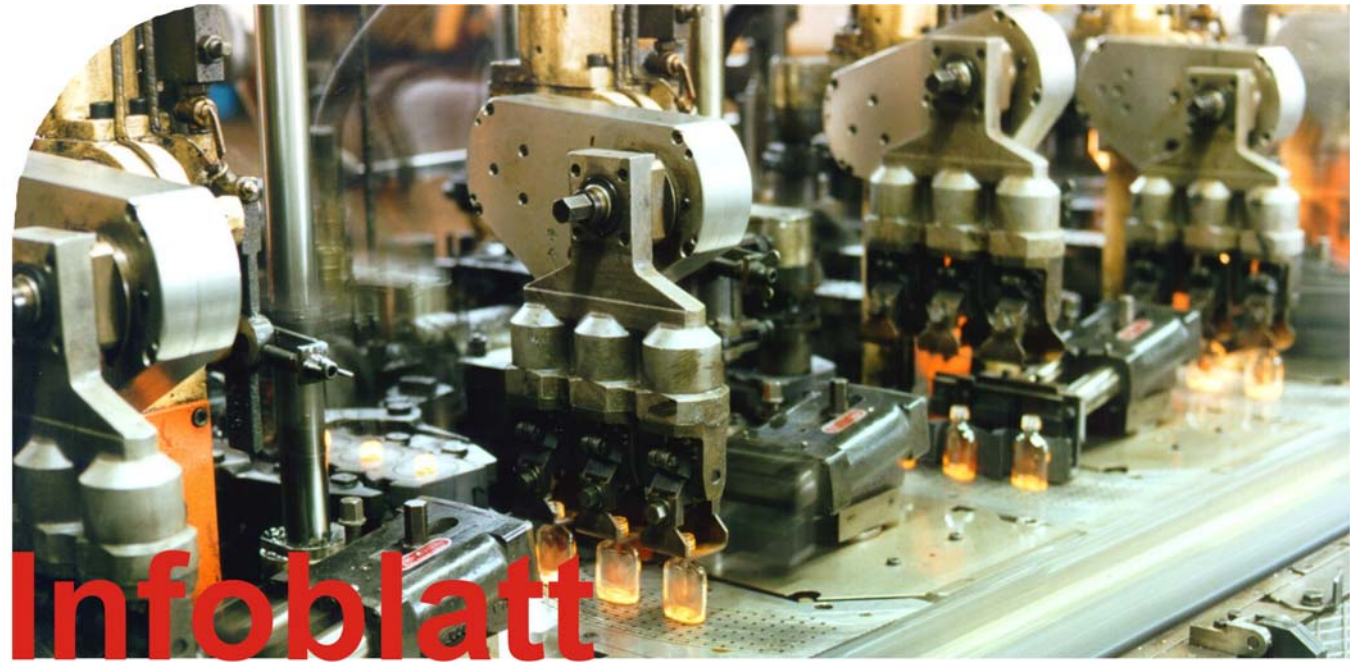

# **Druckluftleckagen**

## *Wie sich Ihr Geld in Luft auflöst*

Druckluft ist ein hochwertiger Energieträger, entsprechend sorgfältig sollte mit Druckluft umgegangen werden. Leider geht in den Betrieben noch immer ein grosser Teil der erzeugten Druckluft ungenutzt durch Leckagen verloren. Erfahrungen aus der Praxis belegen, dass die Leckageanteile in der Industrie meist zwischen 15 und 70 % liegen. Der Leckageanteil ist dabei definiert als Anteil der durch Leckagen entweichenden Luftmenge im Verhältnis zur insgesamt erzeugten Druckluftmenge. Betrachtet man lediglich die Leckagen während der Produktionszeiten, ist der Leckageanteil meist deutlich niedriger, da der Leckageanteil ausserhalb der Produktionszeiten meist 100 % beträgt.

Als vernünftige Zielgrösse sollte ein Gesamtleckageanteil von 10 % und weniger angestrebt werden. Eine Reduktion der Leckagen unter diesem Anteil ist in den meisten Fällen nur mit einem sehr hohen Aufwand zu erzielen und deshalb meist nicht wirtschaftlich. Berücksichtigt werden sollte zudem stets, dass der Leckageanteil auch vom Industriesektor abhängt. So sind im Bereich der Chemie und Pharmaindustrie deutlich niedrigere Leckageanteile zu erwarten als in der rauen Umgebung z. B. eines Giesserei- oder Zementwerkes.

Die Höhe des Leckageanteiles hängt jedoch in einem viel stärkeren Masse von den Anstrengungen der einzelnen Unternehmen ab. Abb. 1 zeigt dies beispielhaft an den Ergebnissen der Druckluftkampagne in Deutschland. Sie verdeutlichen, dass die Schwankungsbreite der Leckageanteile innerhalb einer Branche meist wesentlich grösser ist als die Schwankungsbreite zwischen den einzelnen Industriesektoren. Sie haben es also selbst in der Hand, Ihre Leckagen zu reduzieren und damit erhebliche Kosten und Energie zu sparen.

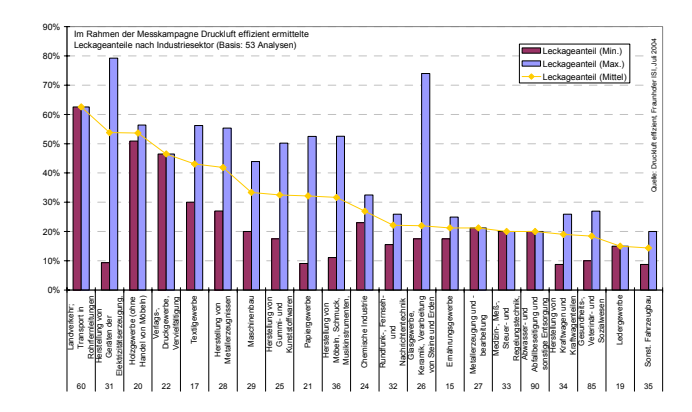

Abb. 1: Bedeutung von Druckluftleckagen

Meist fehlt jedoch die Kenntnis des Leckageanteiles. Wir zeigen Ihnen im Folgenden, wie Sie zu einer einfachen Ermittlung der Leckagemengen in Ihrem Unternehmen kommen.

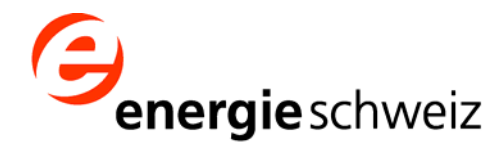

effiziente Druckluft - eine Kampagne von EnergieSchweiz www.druckluft.ch

## *Ermittlung der Druckluftleckagen*

#### **Behältermethode**

Eine vereinfachte Bestimmung der Leckagen ist über eine Messung mittels der Entleerung des Druckbehälters möglich. Zur Durchführung der Messung werden lediglich eine Uhr und ein Manometer benötigt. Bekannt sein muss zudem das Speichervolumen des Behälters sowie ggf. des Druckluftnetzes. Zur Messung werden der Behälter und das Druckluftsystem zunächst auf den oberen Abschaltdruck gebracht, während alle Druckluftverbraucher ausser Betrieb sind. Dann wird der Kompressor ausgeschaltet, und es erfolgt keine weitere Druckluftnachspeisung in das System.

Gestoppt wird nun die Zeit T, die vergeht, bis aufgrund der Leckagen ein Druckabfall von 1 bis 2 bar eingetreten ist. Abb. 2 zeigt ein typisches Druckprofil bei einer solchen Messung. Dabei kann die Wahl der Drücke zwischen denen die Messung erfolgt, frei gewählt werden.

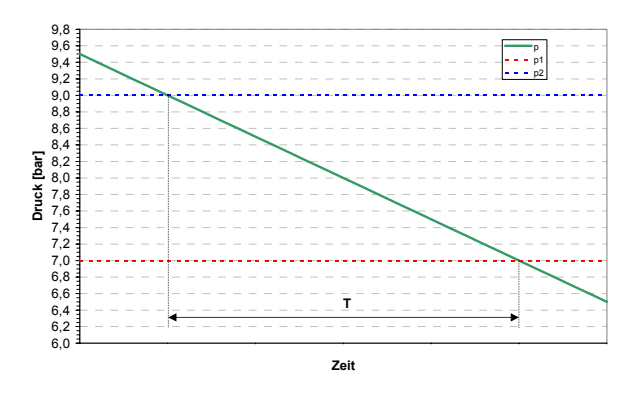

Abb. 2: Messung des Druckabfalls im Druckluftsystem über die Zeit bei abgetrennter Erzeugung

Mit den Angaben zum oberen Druck und dem unterem Druck kann nun anhand der gestoppten Zeit und des Speichervolumens die Leckagemenge bestimmt werden. Es gilt:

$$
\dot{V}_L = \frac{V_B \times (p_A - p_E)}{t}
$$

 $\dot{\mathsf{V}}_{\mathsf{L}} = \mathsf{L}$ eckagemenge

$$
\mathsf{V}_\mathsf{B} = \mathsf{Druckbehältervolumen}
$$

- $\bm{{\mathsf{p}}}_{\!\mathsf{A}} = \bm{\mathsf{Druck}}$ behälteranfangsdruck
- $\mathsf{p}_\mathsf{E} = \mathsf{Druckbehälterenddruck}$
- t = Messzeit

Sofern das Speichervolumen in den Verteilleitungen im Verhältnis zum Behältervolumen gross ist, sollte es bei der Berechnung mitberücksichtigt werden (Faustregel: Liegt der Leitungsanteil unter 5 %, kann die Berücksichtigung entfallen).

#### **Methode der Nachspeisemengen**

Eine weitere Methode zur Feststellung der Leckagen ist die Ermittlung mit Hilfe der Nachspeisemengen. Vorteil dieser Methode ist, dass das Speichervolumen des Systems nicht bekannt sein muss. An seine Stelle tritt stattdessen die Kenntnis der Liefermenge des für die Durchführung der Messung betriebenen Kompressors. Nach Abschaltung aller Druckluftverbraucher und aller Kompressoren, ausser dem für die Messung einzusetzenden Kompressor, stellt sich das in Abb. 3 gezeigte Profil des Systemdrucks ein. In den Zeiten t<sub>i</sub> arbeitet der Kompressor im Lastbetrieb und speist Luft in das System ein, wodurch der Systemdruck ansteigt. Nach dem Abschalten des Kompressors bei Erreichen des oberen Systemdruckes fällt der Druck durch die Leckagen im System wieder langsam ab, bis bei Erreichen des unteren Systemdrucks der Kompressor wieder zuschaltet.

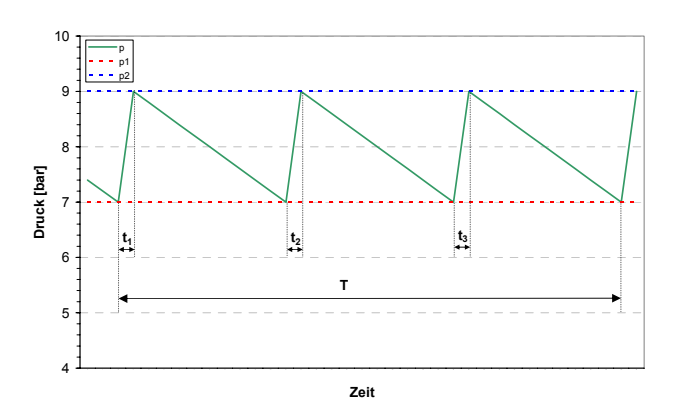

Abb. 3: Bestimmung der Leckgagemengen mit der Methode der Nachspeisemengen

Für die Leckageermittlung werden nun mehrere solcher Schaltzyklen in der Zeit T durchlaufen. Während dieser Zeit werden die Lastzeiten t<sub>i</sub> ermittelt und addiert. In Verbindung mit der Liefermenge lassen sich die Leckagen dann nach folgender Formel berechnen:

$$
\dot{V}_L = \frac{\dot{V}_K \times t}{T}
$$

 $\dot{V}_{L}$  = Leckagemenge

 $\dot{\mathsf{V}}_\mathsf{K} = \mathsf{Druckbehäl}$ tervolumen

- $\mathsf{t} = \sum\limits_{i=1}^{} t_i = \mathsf{Zeite}$ inheiten Kompressor belastet [min] *n*  $\sum_{i=1}$
- $T =$  Gesamtzeit des Messvorgangs [min]

Dieses Verfahren lässt sich auch automatisiert anwenden, wenn die Daten der Kompressoren auf einem Leitsystem oder über die Kompressorensteuerung verfügbar sind. So kann regelmässig am Wochenende oder nach Betriebsschluss eine automatische Ermittlung durchgeführt werden.

Eine solche automatisierte Ermittlung ermöglicht es, automatisch Warnmeldungen zu generieren, wenn die Leckagen ein bestimmtes Mass übersteigen, so dass eine Leckagebeseitigung sinnvoll ist.

### **Abschätzung der Leckagemengen aus geometrischen Daten**

Sofern keine Messungen durchgeführt werden können oder sollen, lässt sich die Leckagemenge auch über die Anzahl und Grösse der Leckagestellen abschätzen. Das Ausströmen der Luft aus einer Leckstelle stellt einen Prozess dar, der mit Hilfe der Strömungslehre berechnet werden kann. Da die genaue Geometrie der Leckagestellen nicht bekannt ist, wird dabei mit der Annahme einer kreisrunden Öffnung gearbeitet, die eine obere Abschätzung der möglichen Leckagemenge darstellt. Die sich im Öffnungsquerschnitt der Leckage einstellende Strömungsgeschwindigkeit entspricht typischerweise der Schallgeschwindigkeit. Nur bei kleinen Druckdifferenzen wird die Schallgeschwindigkeit ggf. nicht erreicht. Neben der Bestimmung von Leckagen kann auf die gleiche Art auch die durch Blasdüsen austretende Luftmenge berechnet werden.

#### **Leckageermittlung aus Klemmenoder Volumenstrommessung**

In Betrieben, in denen der Betrieb am Wochenende oder abends ruht, kann die Leckagemenge auch aus dem Druckluftverbrauchsprofil abgelesen werden.

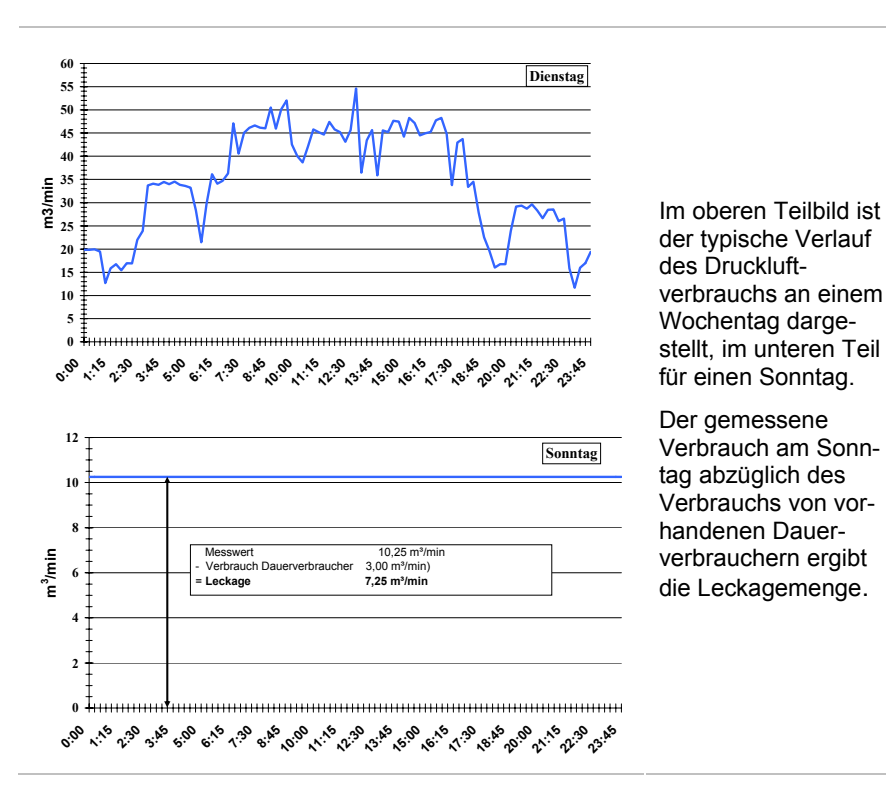

Sind keine Dauerverbraucher vorhanden, lässt sich die Leckagemenge so einfach bestimmen. Moderne übergeordnete Kompressorensteuerungen bieten häufig die Möglichkeit die Wochenverbrauchsprofile auszuwerten. Diese Werte können auf einfache Weise zur Kontrolle der Leckagen genutzt werden.

## **Leckageermittlung mit Exceltool**

Für die Behältermethode, die Methode der Nachspeisemengen und der Leckagebestimmung aus geometrischen Daten wurde für die Kampagne Effiziente Druckluft Schweiz ein Exceltool entwickelt:

## www.druckluft.ch/toolbox.

Mit dessen Hilfe kann die Ermittlung der Leckageverluste, der Leckagekosten und der möglichen Einsparpotenziale einfach durch jedes Unternehmen selbst durchgeführt werden. Das Tool erspart die aufwendige Berechnung von Hand, denn aus den von Ihnen ermittelten Daten liefert es die richtigen Argumente, um die Leckagebeseitigung im Unternehmen zu thematisieren.

# *Aufspüren von Leckagen im Betrieb*

Nach dem Sie Ihre individuellen Einsparpotenziale durch die Reduzierung der Leckagen ermittelt haben, gilt es, im nächsten Schritt Massnahmen umzusetzen um die Leckagen tatsächlich zu reduzieren. Dazu ist es erforderlich, die Leckagestellen im Betrieb aufzufinden. Bekanntermassen treten die Leckagen zum überwiegenden Teil im letzten Drittel der Druckluft-

verteilung auf. So sind insbesondere Schläuche, Kupplungen, Zylinder, Wartungseinheiten und ähnliche Komponenten anfällig für Leckagen.

In vielen Fällen reicht es, zum Aufspüren von Leckagen schon während der Betriebsruhe durch den Betrieb zu gehen. Leckagen machen sich häufig durch Zischgeräusche deutlich bemerkbar. Auf einfache Weise lassen sich Druckluftleckagen auch durch Ultraschallortungsgeräte finden. In diesem Fall stören auch normale Geräusche die Identifikation der Leckagestellen nicht. Auf dem Markt gibt es hierzu ein Vielzahl standardisierter Geräte mit Preisen ab ca. 800 CHF, von denen zwei Typen exemplarisch in Abb. 5 dargestellt sind.

Die Anschaffung eines entsprechenden Gerätes rechnet

Abb. 4: Bestimmung der Leckagemengen mit Hilfe der Klemmen- oder Volumenstrommessung

sich also schnell, wobei die Geräte auch bei den Druckluftanbietern für ca. 100 bis 150 CHF/Woche ausgeliehen werden können. Selbstverständlich können Sie die Leckagesuche und Beseitigung als Dienstleistung auch vollständig an einen Dritten vergeben.

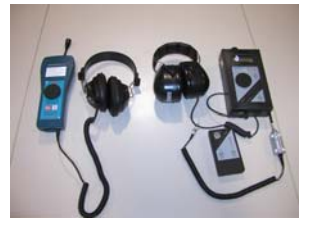

Abb. 5: Ultraschallortungsgeräte für das Aufspüren von Leckagen

# *Dokumentation von Leckagen*

Während der Begehung des Betriebes mit einem Lecksuchgerät sollte wenn möglich stets auch eine Dokumentation der Leckagestellen erfolgen. Dies gilt insbesondere dann, wenn das Leck nicht sofort beseitigt werden kann. Bei der Leckagekennzeichnung sollte sinnvollerweise zwischen drei Kategorien von Leckagen unterschieden werden.

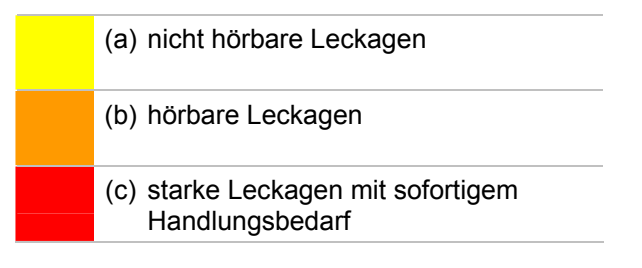

Alle Labels sollten je nach Kategorie unterschiedliche Farben haben und die folgenden Informationen enthalten.

- Nr. der Leckagestelle
- Bezeichnung des Arbeitsplatzes
- Datum der Reparatur
- Datum der Nachkontrolle
- verantwortliche Person.

In vielen Fällen ist es hilfreich, die Leckagestellen zusätzlich mit Hilfe einer Digitalkamera zu dokumentieren. Exemplarisch zeigt Abb. 6 ein solches Photo mit einem Leckagemarkierungslabel.

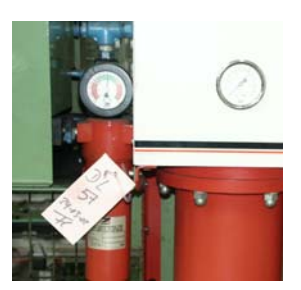

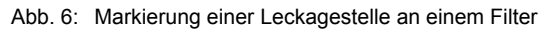

Die Suche und Beseitigung stellt dabei keinen einmaligen Vorgang dar, sondern er muss in regelmässigen Zeitintervallen wiederholt werden, da Leckagen stets aufs Neue auftreten, vielfach auch an immer den gleichen Stellen. Deshalb empfiehlt es sich, die Dokumentation der Leckagestellen zu systematisieren und so auch störanfällige Komponenten oder Schwachstellen zu identifizieren. Die Dokumentation kann z. B. anhand von Excellisten erfolgen, die beispielsweise die folgenden Informationen enthalten sollten:

- Nr. der Leckage [laufende Nummer der gefundenen Leckage]
- Ort der Leckage [genaue Bezeichnung des Arbeitsplatzes und der Stelle, an der das Leck auftritt]
- Leckageklasse [(a), (b), (c)]
- Bezeichnung der defekten Komponente [Kupplung, Wartungseinheit, Schlauch, Ventilinsel, Zylinder etc.]
- Hersteller der Komponente
- möglicher Grund der Leckage
- Datum der Identifikation
- Datum der Beseitigung
- verantwortliche Person.

Wird dieses Vorgehen konsequent durchgeführt, so lassen sich Leckagen sicher und zuverlässig erkennen und beseitigen. Aufgrund der mit den Leckagen verbundenen hohen Kosten rechnet sich der Aufwand für die Dokumentation der Leckagen schnell. Gleichzeitig liefert sie auch Hinweise für die vorausschauende Instandhaltung. Über der Identifikation und der Dokumentation von Leckagen darf natürlich die Beseitigung der Leckagen nicht vergessen werden.

# *Massnahmen zur Leckagebeseitigung*

Die Reduzierung der Leckagen kann sowohl direkt oder indirekt erfolgen. Bei den direkten Massnahmen wird die Anzahl der Leckagestellen reduziert, bei den indirekten Massnahmen bleibt die Grösse und Menge der Leckagestellen unverändert, während die "Betriebszeit" der Leckagen verkürzt wird.

## **Direkte Massnahmen**

Häufig treten Leckagen an losen Verschraubungen auf. Ob Schlauchschellen, Quetschverschraubungen oder Rohrverbindungen, meist hilft ein Nachziehen der Verschraubung, um die Leckage zu beseitigen.

An Zylindern, Kupplungen, Blaspistolen oder Kondensatableitern können z. B. Dichtungen verschleissen. Tauschen Sie wenn möglich defekte Dichtungen sofort aus. Treten Leckagestellen an Schläuchen oder Kupplungen auf, so tauschen Sie diese sofort aus. Auch Kupplungstecker sollten auf Abnutzung kontrolliert werden. Bei beschädigtem Profil sollten die Kupplungsstecker durch neue aus gehärtetem Stahl getauscht werden. Halten Sie dazu entsprechende Ersatzteile vorrätig. Häufig können Schläuche auch gekürzt werden, sofern die defekten Stellen in der Nähe der Schlauchenden liegen. Auch Leckagen, die sofort beseitigt werden, sollten dokumentiert werden.

#### **Indirekte Massnahmen**

In manchen Fällen lassen sich die Leckagen nicht sofort beseitigen. Dies gilt insbesondere dann, wenn dazu das Abstellen von Maschinen erforderlich ist. Ggf. muss dann die Reparatur auf einen späteren Zeitpunkt verschoben werden. Da die Leckagemengen zudem nie auf einen Wert nahe Null gesenkt werden kann, empfiehlt es sich immer, auch die indirekten Massnahmen zu prüfen.

Als eine der wirkungsvollsten Massnahmen ist die **Verkürzung** der **Leckagen-Betriebszeit**. Dies kann durch die Abschaltung der Druckluftanlage nach Betriebsschluss und an den Wochenenden erfolgen, sofern keine Dauerverbraucher vorhanden sind.

Sofern die Anlage nicht vollständig abgeschaltet werden kann, besteht ggf. die Möglichkeit, einzelne Teilbereiche von der Versorgung abzutrennen. Die in diesem Bereich vorhandenen Leckagen weisen dann kürzere Betriebszeiten und somit niedrigere Leckageraten auf. Eine weitere Möglichkeit besteht darin, den **Betriebsdruck im Netz abzusenken**.

Je niedriger der Netzdruck, umso geringer werden die Leckagen. Wird zum Beispiel der Betriebsdruck des Netzes am Wochenende von 9 auf 7 bare abgesenkt, so reduzieren sich die Leckagen um 22 %. Beträgt die Leckagemenge beim normalen Betriebsdruck 2 m<sup>3</sup>/min, so können durch die Drucksabsenkung jährliche Kosten von ca. 1000 CHF gespart werden.

Vergleichbare Einsparungen lassen sich auch durch das Abschiebern von Teilbereichen des Netzes oder einzelner Maschinen erzielen. Die indirekten Massnahmen sollten jedoch nie die direkte Leckagebeseitigung ersetzen, sondern lediglich ergänzen.

Nicht ausser Acht gelassen werden sollte auch die Sensibilisierung der Mitarbeiter für die Leckageermittlung und -beseitigung. Ein aufmerksamer Kollege, der täglich mit "seinen" Werkzeugen zugange ist und dabei Verlustgeräusche wahrnimmt, spart Zeit und Kosten bei der Suche.

Mit geringem Kostenaufwand lassen sich durch diese indirekten Massnahmen erhebliche Einsparungen realisieren.

## *Fazit*

Druckluftleckagen sind die Ursache für die häufigste und grösste Energie- und Kostenverschwendung im Bereich der Druckluftversorgung. Überprüfen und beseitigen Sie Leckagen in ihrem Druckluftsystem regelmässig (mindestens einmal pro Jahr). Leihen oder kaufen Sie ein Ultraschall-Leckagesuchgerät. Dokumentieren und markieren Sie die bei der Suche gefundenen Leckagen deutlich. Beauftragen Sie ggf. einen externen Dienstleister mit der Suche und Beseitigung, damit es nicht so in Ihrem Betrieb aussieht:

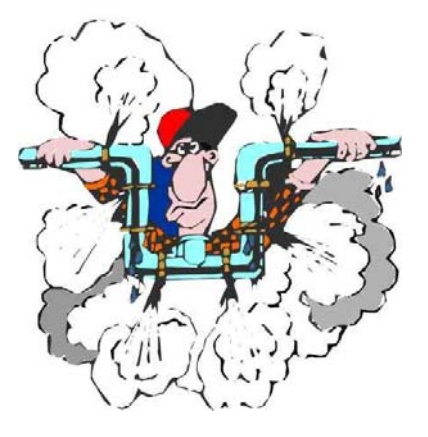

Die Kampagne effiziente Druckluft Schweiz motiviert und unterstützt Betreiber von Druckluftanlagen in der Schweiz bei der Umsetzung von Massnahmen zur Steigerung der Energieeffizienz der Druckluftversorgung. Die Kampagne wird vom Fraunhofer Institut System- und Innovationsforschung geleitet und von Bundesamt für Energie (BfE) und dem Stromsparfonds des Elektrizitätswerks Zürich (ewz) unterstützt. Sie ist eingebunden in das Programm EnergieSchweiz. Mitträger sind die folgenden Unternehmen aus der Druckluftbranche: Airtag, Atlas Copco, Donaldson, Dopag, Kaeser, Oetiker, Prematic, Servatechnik, Vektor.

Weitere Informationen finden Sie unter **www.druckluft.ch**

© Effiziente Druckluft Schweiz, Fraunhofer ISI, Karlsruhe, September 2006

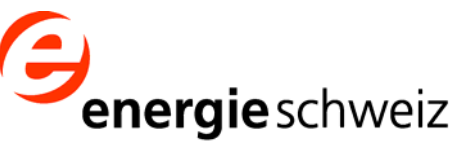

effiziente Druckluft - eine Kampagne von EnergieSchweiz www.druckluft.ch